*has not analogues in Ukraine, and to establish a permanent process technological line with 9 of such apparats for the production combined a of high-protein food additives with inedible rejects conversions of fish, slaughter poultry and hydrolyzed feather hide. Annual production of food additives in the SPE "Biokor-Agro" in the last 5 years is about 2 thousand tons cost to 10 million UAH per year. When fed feed additives produced by SPE "Biokor-Agro" daily average gain of repair young pigs were raised by 106 - 132 g (+ 21,1 – 25,5 %) with high economic efficiency. Device, technological line, food the fish and animal origin*

УДК 636.087.7:631.95

## **КОМП'ЮТЕРНА МОДЕЛЬ ОПТИМІЗАЦІЇ РАЦІОНІВ ДЛЯ ВИСОКОПРОДУКТИВНИХ ЛАКТУЮЧИХ КОРІВ** *М.В. Гладій, доктор економічних наук, академік НААН В.Г. Кебко, кандидат біологічних наук М.Г. Порхун, кандидат сільськогосподарських наук Л.О. Дєдова*

*Інститут розведення і генетики тварин імені М.В. Зубця НААН М.М. Передрій* 

*ДП ДГ «Христинівське»*

*Пропонується комп'ютерна модель розроблення, оптимізації і розрахунку вартості раціонів і преміксів для лактуючих корів за сучасними уточненими і доповненими деталізованими нормами годівлі, згідно якої підбір кормів до складу раціонів за поживними і фізико-хімічними показниками проводиться з найурожайніших за енергопротеїновими одиницями і найдешевших за собівартістю кормових культур власного виробництва за мінімальної кількості покупних високобілкових та мінерально-вітамінних кормових добавок з використанням комп'ютерної техніки у діалоговому режимі, а розрахунок поживності і вартості раціонів і преміксів та собівартості і рентабельності виробництва молока відбувається в запрограмованому автоматизованому режимі на базі електронних таблиць Microsoft Excel.*

*Комп'ютерна модель, корм, раціон, поживність, молоко, собівартість, рентабельність*

Повноцінна годівля тварин за науково обґрунтованими раціонами згідно з сучасними деталізованими нормами є одним з головних факторів реалізації їх генетично зумовленого високого продуктивного потенціалу і виробництва високоякісної конкурентоспроможної тваринницької продукції.

*© М.В. Гладій, В.Г. Кебко, М.Г. Порхун, Л.О. Дєдова, М.М. Передрій*

Раніше розроблення раціонів за обмеженої кількості контрольованих показників годівлі тварин проводили з використанням елементарної обчислювальної техніки, персональних калькуляторів і т. ін., що вимагало великих затрат часу на їх проведення. З розвитком комп'ютерної техніки з'явилась можливість розроблення та оптимізації раціонів з використанням спеціальних програм, які в десятки разів зменшують затрати часу на їх проведення.

Більшість з відомих тепер способів розроблення раціонів для сільськогосподарських тварин з використанням комп'ютерної техніки й їх програмне забезпечення, опублікованих в літературі або розміщених в Інтернеті, не несуть доступних, конкретних, чітких і надійних даних щодо їх практичного використання і мають, як правило, значну вартість, зокрема розрахунок раціонів за програмою «КОРАЛЛ» [1].

Відомий комп'ютерний розрахунок рецептів комбікормів для свиней, в якому викладені основні принципи складання раціонів і структури комбікормів за використання модуля MS Excel Microsoft XP, але цей спосіб у незміненій формі не можна використати для розроблення і оптимізації раціонів для лактуючих корів, оскільки в них близько половини поживності займають об'ємисті грубі і соковиті корми [2]. Існують комп'ютерні розрахунки раціонів для молочної [3] та м'ясної худоби [4], але ці способи не містять необхідних формул з розрахунку складу і вартості раціонів і преміксів та рентабельності виробництва молока.

Для оперативного розроблення і оптимізації раціонів за великої кількості контрольованих показників годівлі сільськогосподарських тварин з урахуванням їх науково обґрунтованої потреби згідно з існуючими нормами та їх мінімальної вартості раніше використовували ЕОМ (електронно-обчислювальні машини) «Минск-22», «Минск-32» та освоєні на їх базі програмні комплекси «Тропа», «Вопра», «Чехва», а також «Балкор», «Бакор» та ін. Цільова функція поставлених завдань при цьому була різною: оптимізація раціонів за вмістом поживних та біологічно-активних речовин, мінімізація раціонів за собівартістю, мінімізація раціонів за вмістом концентратів і т. ін. [5].

Російський обчислювальний центр Міністерства сільського господарства і продовольства, Всеросійський інститут тваринництва, Російський державний аграрний університет, Московська сільськогосподарська академія та інші наукові установи Російської Федерації розробили ряд програм з оптимізації раціонів для різних видів сільськогосподарських тварин з урахуванням їх продуктивності на основі різних підходів до їх розрахунку. Так, програма Російського обчислювального центру Міністерства сільського господарства і продовольства має три версії оптимізації раціонів: лінійне

програмування (симплекс-метод), оптимізація раціонів на основі програмного пакету Excel та розрахунок вартості раціонів на основі симплекс-методу. За цією програмою на основі лінійного програмування (симплекс-метод) оптимізацію раціонів проводять за мінімальною вартістю кормів. Але ця програма не враховує зоотехнічну і фізіологічну потребу тварин у кормах раціону та їх якості. Такі раціони не завжди відповідають потребі високопродуктивних тварин, наприклад, для високопродуктивних лактуючих корів, що включають велику кількість соломи або інших малоцінних кормів, які тварини не можуть спожити, і в цілому такий раціон не може відповідати науковим рекомендаціям, в результаті чого знижується продуктивність тварин, ефективність використання кормів і рентабельність виробництва. [6].

**Мета роботи.** Розробити оптимізовану комп'ютерну модель розрахунку складу і вартості раціонів для лактуючих корів та очікуваної рентабельності виробництва молока.

**Матеріали і методи досліджень.** Із відомих літературних джерел, в яких висвітлені всі основні технічні прийоми створення, редагування і друкування електронних таблиць Microsoft Excel, що допомагають в роботі з аналітичною інформацією у різних галузях виробництва, відома книга Грега Харвея «Excel 2000 for windows» [7]. Електронні таблиці програми Excel широко використовуються для обробки матеріалів наукових досліджень [8] та в інших галузях народного господарства.

Існує близько 10 режимів оброблення інформаційних даних для вирішення задач з використанням електронно-обчислювальної (комп'ютерної) техніки. При розробленні, оптимізації і розрахунку вартості раціонів для лактуючих корів ми використовували одночасно діалоговий і автоматизований режими. Діалоговий режим створює максимальні зручності для користувача, забезпечуючи постійний контроль введених даних (програм і вихідних даних), мінімальний час для відповіді, можливість оперативного втручання користувача в процесі вирішення задач і оперативний доступ його до системи. За цього режиму існує можливість користувачу безпосередньо взаємодіяти з обчислювальною технікою (комп'ютером) у процесі роботи. За наявності комп'ютерної техніки цей режим є найбільш простим, доступним і оперативним, оскільки дає можливість користувачу бути ініціатором діалогу з комп'ютером – ПЕОМ (персональна електронно-обчислювальна машина). Розрізняють діалоговий і запитний режими. Під запитним режимом розуміють одноразове звернення користувача до комп'ютера, після якого комп'ютер видає відповідь користувачу і відключається. За діалогового режиму, після запиту користувача, комп'ютер видає відповідь користувачу і чекає подальших команд користувача,

завдяки чому процес оброблення інформації відбувається оперативніше. Якщо ініціатором діалогу є користувач, то він повинен володіти певними професійними знаннями, а якщо ініціатором діалогу є комп'ютер, то машина сама повідомляє на кожному кроці, що необхідно робити. Цей режим роботи називається «вибором меню» і для нього необхідна менша підготовка користувача [9, 10].

**Результати досліджень.** Нижче наведено приклади розроблення раціонів для лактуючих корів за допомогою формул електронних таблиць програми Microsoft Excel. На рис. 1 показано запропонований нами комп'ютерний програмний модуль розроблення оптимізованого складу і розрахунку вартості раціону годівлі лактуючих корів живою масою 700 кг за добового надою 40 кг з використанням формул електронних таблиць Microsoft Excel.

На рис. 2 наведено приклад оптимізованого складу і вартості цього раціону, розрахованого за розробленим нами запрограмованим комп'ютерним модулем. Щоб розробити раціон для корови живою масою 700 кг за середньодобового надою 40 кг, наведеного на рис. 2, відкриваємо документ Excel (див рис. 1). Для роботи з документом потрібно навести курсор на потрібну клітинку і натиснути ліву кнопку миші. При цьому навколо клітинки з'явиться рамка, це означає, що ця клітинка є активною, тобто в неї можна вводити дані або їх редагувати.

Спочатку необхідно створити саму таблицю. Для цього потрібно виділити групу клітинок, або діапазон, а саме: встановлюємо курсор на клітинку А2, натискаємо ліву кнопку миші і, не відпускаючи кнопку, підводимо курсор до клітинки P35 після цього відпускаємо кнопку миші. Виділений діапазон буде підсвічено іншим кольором. Угорі, на панелі інструментів, натискуємо значок з назвою "Всі межі". Таким чином, виділений діапазон перетворений на таблицю.

Щоб написати заголовок таблиці, ставимо курсор в клітинці А1, друкуємо: "Раціон годівлі лактуючих корів живою масою 700 кг за добового надою молока 40 кг" і фіксуємо клітинку натисканням клавіші "Enter". Курсор тепер на нижній клітинці А2. Для того, щоб цей заголовок був по центру таблиці, ставимо курсор на клітинку А1, натискуємо ліву кнопку миші і, не відпускаючи, протягуємо курсор до клітинки P1 і відпускаємо. На панелі інструментів натискуємо значок з назвою "Об'єднати і помістити в центрі". Таким чином, виділені клітинки, на яких розміщена таблиця, об'єднаються в одну і заголовок таблиці стане по центру.

Далі заповнюємо таблицю. Для цього в клітинці А2 друкуємо: "Показник", у клітинці А3 друкуємо: "Кількість корму, кг" і т. д. Якщо довжина тексту більша за ширину стовпчика, то текст накладається на сусідній стовпчик, але фактично він не переміщується на інший стовпчик.

Для налаштування бажаної ширини стовпчика (по найдовшому тексту), потрібно підвести курсор до межі між стовпчиками (наприклад, А і В), з'явиться двохстороння стрілка. Якщо натиснути ліву кнопку миші і протягнути курсор, то при цьому буде змінюватися ширина стовпчика. Аналогічно працюємо із збільшенням висоти клітинки (використовуючи цифрові рядки).

Якщо змінювати ширину стовпчика немає сенсу, а довжина тексту все ж таки більша за його ширину, текст можна розмістити в клітинці в два рядки. Для цього застосовуємо команди в меню: "Формат" – "Клітинки" – "Переносити за словами".

Якщо треба змінити дані зафіксованої клітинки, необхідно двічі натиснути ліву кнопку миші, при цьому в клітинці з'явиться курсор. Після цього в ній можна редагувати дані. Після закінчення редакції натискуємо клавішу "Enter" для фіксації змін. У разі помилкового редагування все можна повернути назад за допомогою кнопки на панелі інструментів з назвою "Відмінити".

| <b>© Microsoft Excel - Книга1</b>                     |                                                                                                    |                    |                            |                                                                           |                       |                                  |                                    |                                                                                                    |         |                                                                                                    |              |               |                                  |                                   |                 |                        |            |
|-------------------------------------------------------|----------------------------------------------------------------------------------------------------|--------------------|----------------------------|---------------------------------------------------------------------------|-----------------------|----------------------------------|------------------------------------|----------------------------------------------------------------------------------------------------|---------|----------------------------------------------------------------------------------------------------|--------------|---------------|----------------------------------|-----------------------------------|-----------------|------------------------|------------|
|                                                       | : [3] Файл Правка Вид Вставка Формат Сервис Данные Окно Справка                                      |                    |                            |                                                                           |                       |                                  |                                    |                                                                                                    |         |                                                                                                    |              |               |                                  | Введите вопрос                    |                 |                        | $B \times$ |
|                                                       | ┆ <u>∩ 25 B</u> B B B (♡ 63 B B + 3/   9 + 8 + 1 <mark>8</mark> Σ + 31 81 88 98 + 1 0 <mark>-</mark> |                    |                            |                                                                           |                       |                                  |                                    |                                                                                                    |         |                                                                                                    |              |               |                                  |                                   |                 |                        |            |
| : Arial Cyr                                           |                                                                                                    |                    |                            |                                                                           |                       |                                  |                                    | <mark>- 8 -   Ж K Ч</mark>   ≣ ≣ ≣ 国   93 % 000 % \$ \$   字 字   ⊞ - ◇ - ▲ - じォ Варисовать границы │ |         |                                                                                                    |              |               |                                  |                                   |                 |                        |            |
|                                                       |                                                                                                    |                    |                            |                                                                           |                       |                                  |                                    |                                                                                                    |         | $\frac{1}{2}$ $\frac{1}{2}$ |              |               |                                  |                                   |                 |                        |            |
|                                                       | Q51<br>$\cdot$                                                                                       | fx                 |                            |                                                                           |                       |                                  |                                    |                                                                                                    |         |                                                                                                    |              |               |                                  |                                   |                 |                        |            |
|                                                       | A                                                                                                    | B                  | c                          | D                                                                         | Ε                     | F                                | G                                  | H                                                                                                   |         |                                                                                                    | Κ            |               | M                                | N                                 | $\circ$         | P                      | ᆬ          |
|                                                       |                                                                                                    |                    |                            |                                                                           |                       |                                  |                                    |                                                                                                    |         | Раціон годів лі лактуючих корів живою масою 700 кг за добового надою молока 40 кг                                                                                                    |              |               |                                  |                                   | <b>Bapricus</b> |                        |            |
|                                                       | Позадних                                                                                             | Сінаж              | Cronoc                     |                                                                           |                       |                                  |                                    |                                                                                                    |         |                                                                                                    |              | Коеф.         | перерасувасу   Кількість солі у  | %солі у ридомі                    | lur comi        |                        |            |
| $\overline{2}$                                        | 3 Кількість корму, кт                                                                                | ландерновий<br>m   | кукурудзянні               | Зерносуміш*                                                               | Шрот соский<br>25     | Пикна дробняа<br>$\overline{10}$ | Медиса корисова<br>$\overline{15}$ | Pazont                                                                                              | Потреба | $\pm\,\%$                                                                                                    | $\pm$        | ement. E cims | parriceri, r                     |                                   | rps.            | Bapticus consit, rpst. |            |
|                                                       | 4 Обмінна емергія в 1 мг, МДж                                                                        | 4,24               | 2.84                       | 11,19                                                                     | 10.55                 | 2.66                             | 8.38                               |                                                                                                    |         |                                                                                                    |              |               |                                  |                                   |                 |                        |            |
|                                                       | 5 Обмінна емергія всього, МДж<br>6 Судреченная 1 кг                                                  | $=$ B3*B4<br>0,473 | $=$ C3 * C4<br>0.29        | $=$ D3*D4<br>0,871                                                        | $=$ E3*E4<br>0.9      | $=$ F3 *F4<br>0,232              | $= 03*04$<br>0,716                 | = CYMIN(B5:05)                                                                                      | 274,4   | ((H5*100)/I5)-100                                                                                                    | -H5-15       |               |                                  |                                   |                 |                        |            |
|                                                       | 7 Сукаретонна, колото, ит                                                                            | $=$ B3*B6          | $= C3 + C6$                | $=$ D3*D6                                                                 | $=$ E3 *E6            | $=$ F3 * F6                      | $= 0.3 * 0.6$                      | $=$ CYMIN(B7: G7)                                                                                   | 24.5    | $= ((H7 * 100)T7) - 100$                                                                                                    | $= H7 - T7$  |               |                                  |                                   |                 |                        |            |
|                                                       | 8 Сирий протейск 1 кг, г<br>9 Сирийпротейнисього, г                                                  | 84<br>$=$ B3*B8    | 16<br>$=C3$ $-C8$          | 84<br>$=$ D3*D8                                                           | 439<br>$-ES*ES$       | 58<br>$-F3*F8$                   | 80<br>$= 0.3 * 0.8$                | $=$ CVMIM/B9:091                                                                                    | 4165    | $=($ (H9 *100)/I9}-100                                                                                                    | $=$ H9-I9    |               |                                  |                                   |                 |                        |            |
|                                                       | 10 Сиранийновнов 1 кг, г                                                                             | 147                | 70                         | 33,3                                                                      | 62                    | 39                               |                                    |                                                                                                    |         |                                                                                                    |              |               |                                  |                                   |                 |                        |            |
|                                                       | 11 Capannimomenanoro.r<br>12 Pochops lar.r                                                           | $= B3*B10$<br>1,13 | $=$ $C3$ $+$ $C10$<br>0,55 | $=$ D3*D10<br>2,99                                                        | $=$ E3*E10<br>6,6     | $=$ F3 $*$ F10<br>1,11           | 2,81                               | $= C57000 (B11:011)$ 3920                                                                           |         | =((H11*100)/I11)-100                                                                                                    | $=$ $H11 H1$ |               |                                  |                                   |                 |                        |            |
|                                                       | 13 Фосфор вского, г                                                                                  | $= B3*B12$         | $=C3$ <sup>+</sup> C12     | $=$ D3*D12                                                                | $=$ E3*E12            | $=$ F3*F12                       | $= 63*612$                         | $=$ CYMM(B13:G13) 122,5                                                                             |         | ((H13*100)/I13) 100 -H13-I13 4,546                                                                                                    |              |               | $=(K13*L13)*(1)$                 | =0413*100)AV27                    |                 | =(M13*013)/1000        |            |
|                                                       | 14 Cipana lar.r<br>15 Стравского, г                                                                  | 0.51<br>$-B3*B14$  | 0.59<br>$-C3^+C14$         | 1.61<br>$=D3*D14$                                                         | 3,12<br>$E3*E14$      | 0.6<br>$+ F3 + F14$              | $\overline{2}$<br>$= 63*614$       | CYMM(B15:G15) 613                                                                                   |         | ((H15*100)/I15)-100 -H15-I15                                                                                                    |              |               | =(K16*L15)*(-1)                  | =0/115"100)/M27                   | 500             | (M15*015)/1000         |            |
|                                                       | 16 Цинаск 1 кг, лит                                                                                  | 6,92               | 4,15                       | 25,22                                                                     | 41,61                 | 8,11                             | 11,21                              |                                                                                                    |         |                                                                                                    |              |               |                                  |                                   |                 |                        |            |
|                                                       | 17 Цинквского, лю<br>18 Марганда в 1кг, лит                                                          | $=$ B3*B16<br>16,6 | $= C3 * C16$<br>9,16       | $=$ D3*D16<br>12,96                                                       | $=$ E3*E16<br>37,12   | $=$ F3*F16<br>0,12               | $= 0.3 * 0.16$<br>16,4             | = CYMIM(B17: G17) 1715                                                                              |         | (H17*100)/I17)-100 =H17-I17 4,464                                                                                                    |              |               | =(K17*L17)*(-1)/1000             | $=0.417*100$ $0.427$              | $\overline{20}$ | $=(M17*017)/1000$      |            |
|                                                       | 19 Маргания в ского, лит                                                                             | <b>=B3*B18</b>     | $=C3$ * $C18$              | $-D3^*D18$                                                                | <b>EB*E18</b>         | "F3*F18                          | $= 03*018$                         | $-CYMM(B19:619)$ 1715                                                                               |         | =((H19*100)/I19)-100 =H19-I19 4,545                                                                                                    |              |               | =(K19"L19)*(-1)/1000             | =0\/19"100)\\/\/27                | 30              | =(M19"019)/1000        |            |
|                                                       | 20 Mins Elkr.nr<br>21 Мідьвсього, лю                                                                 | 2.8<br>$= B3* B20$ | 0.82<br>$=$ $C3$ * $C20$   | 2.58<br>$=$ D3*D20                                                        | 16.71<br>$=$ E3 * E20 | 2.211<br>$=$ F3*F20              | 4,61<br>$= 63*620$                 | $=$ CYMM(E21: G21) 270                                                                              |         | =((H21*100)/E21)-100 =H21-E21 4,237                                                                                                    |              |               | =(K21*L21)*(-1)/1000             | =0x21*100\Av27                    | 40              | =(M21*021)/1000        |            |
|                                                       | 22 Kosamarn lar.xx                                                                                   | 0,312              | 0.08                       | 0,235                                                                     | 0,126                 | 0,052                            | 0.513                              |                                                                                                    |         |                                                                                                    |              |               |                                  |                                   |                 |                        |            |
|                                                       | 23 Ko6amargacro.nm<br>24 Йодв 1 кг, лт                                                               | =B3*B22<br>0.14    | $= C3 * C22$<br>0.46       | =D3*D22<br>0.23                                                           | $=E3*E22$<br>0.49     | $=$ F3 $*$ F22<br>0.02           | $= 03*022$<br>0,62                 | =CYMM(B23:023) 22                                                                                   |         | =((H23*100)/E23)-100 = H23-E23 4,831                                                                                                    |              |               | =(K23*L23)*(-1)/1000             | =0x023*100)Av027                  | 200             | =(M23*023)/1000        |            |
|                                                       | 25 Йонкского, лит                                                                                    | $= B3* B24$        | $= C3 + C24$               | $=$ D3*D24                                                                | $=$ E3*E24            | $=$ F3 $*$ F24                   | $= 0.3 * 0.24$                     | = CYMIN(B25:025) 24.5                                                                               |         | =((H25*100)/I25)-100 =H25-I25 1.328                                                                                                    |              |               | =(K25*L25)*(-1)/1000             | =0x25*100\Av27                    | 700             | =(M25*025)/1000        |            |
|                                                       | 26 Eyronan cim.r<br>27 Премік, г (%)                                                                 |                    |                            |                                                                           |                       |                                  |                                    |                                                                                                    | 159,3   | =((H26*100)/E26)-100 =H26-E26 1                                                                                                    |              |               | =(K26*L26)*(-1)<br>=CMMMM13:M26) | =(M26*100)AV27<br>= CMM/(N13:N26) | 1,5             | =(M26*026)/1000        |            |
|                                                       | 28 Вартість 1 тиорику, грн                                                                           | $300 -$            | 500                        | 1865                                                                      | 5000                  | 650                              | 500                                |                                                                                                    |         |                                                                                                    |              |               |                                  |                                   |                 |                        |            |
|                                                       | 29 Вертість коратів і солей, гри.                                                                    |                    |                            | =(B3*B28)/1000 =(C3*C28)/1000 =(D3*D28)/1000 =(E3*E28)/1000               |                       |                                  |                                    | =(F3*F28)/1000 =(G3*G28)/1000 =CVMM(B29:G29)                                                        |         |                                                                                                    |              |               |                                  |                                   |                 | =CMMA(P13:P26)         |            |
|                                                       | 30 Загадаев вартість раціону, гри<br>Вартість раціонува 1 кг                                         |                    |                            |                                                                           |                       |                                  |                                    | -H29+P29                                                                                            |         |                                                                                                    |              |               |                                  |                                   |                 |                        |            |
|                                                       | 31 молова, гри.                                                                                      |                    |                            |                                                                           |                       |                                  |                                    | =H30/40                                                                                             |         |                                                                                                    |              |               |                                  |                                   |                 |                        |            |
|                                                       | 32 Co6isuprices 1sr monosa, rps.                                                                     |                    |                            |                                                                           |                       |                                  |                                    | =(H31*100)/60                                                                                       |         |                                                                                                    |              |               |                                  |                                   |                 |                        |            |
|                                                       | Peartisantifuen nuites 1 Kr 200 montos                                                               |                    |                            |                                                                           |                       |                                  |                                    |                                                                                                    |         |                                                                                                    |              |               |                                  |                                   |                 |                        |            |
| 33 гри.                                               | 34 Прибутокиа 1 гри, гри.                                                                            |                    |                            |                                                                           |                       |                                  |                                    | 42<br>=H33-H32                                                                                      |         |                                                                                                    |              |               |                                  |                                   |                 |                        |            |
|                                                       | 35 Рентобельность, %                                                                                 |                    |                            |                                                                           |                       |                                  |                                    | =(H34*100VH32                                                                                       |         |                                                                                                    |              |               |                                  |                                   |                 |                        |            |
|                                                       | 36 * - кукурудза - 50 %; яч<br>37 Солі макро- і мікроелеме                                           |                    |                            |                                                                           |                       |                                  |                                    |                                                                                                    |         |                                                                                                    |              |               |                                  |                                   |                 |                        |            |
| 38                                                    |                                                                                                    |                    |                            |                                                                           |                       |                                  |                                    |                                                                                                    |         |                                                                                                    |              |               |                                  |                                   |                 |                        |            |
| 39<br>40                                              |                                                                                                    |                    |                            |                                                                           |                       |                                  |                                    |                                                                                                    |         |                                                                                                    |              |               |                                  |                                   |                 |                        |            |
| 41                                                    |                                                                                                    |                    |                            |                                                                           |                       |                                  |                                    |                                                                                                    |         |                                                                                                    |              |               |                                  |                                   |                 |                        |            |
| $\frac{42}{43}$<br>$\frac{43}{45}$                    |                                                                                                    |                    |                            |                                                                           |                       |                                  |                                    |                                                                                                    |         |                                                                                                    |              |               |                                  |                                   |                 |                        |            |
|                                                       |                                                                                                    |                    |                            |                                                                           |                       |                                  |                                    |                                                                                                    |         |                                                                                                    |              |               |                                  |                                   |                 |                        |            |
|                                                       |                                                                                                    |                    |                            |                                                                           |                       |                                  |                                    |                                                                                                    |         |                                                                                                    |              |               |                                  |                                   |                 |                        |            |
|                                                       |                                                                                                    |                    |                            |                                                                           |                       |                                  |                                    |                                                                                                    |         |                                                                                                    |              |               |                                  |                                   |                 |                        |            |
| $\frac{47}{48}$<br>$\frac{48}{50}$<br>$\frac{51}{51}$ |                                                                                                    |                    |                            |                                                                           |                       |                                  |                                    |                                                                                                    |         |                                                                                                    |              |               |                                  |                                   |                 |                        |            |
|                                                       |                                                                                                    |                    |                            |                                                                           |                       |                                  |                                    |                                                                                                    |         |                                                                                                    |              |               |                                  |                                   |                 |                        |            |
|                                                       |                                                                                                    |                    |                            |                                                                           |                       |                                  |                                    |                                                                                                    |         |                                                                                                    |              |               |                                  |                                   |                 |                        |            |
| $\frac{52}{53}$                                       |                                                                                                    |                    |                            |                                                                           |                       |                                  |                                    |                                                                                                    |         |                                                                                                    |              |               |                                  |                                   |                 |                        |            |
| $\overline{c}$                                        | <b>И 4 → Н ПИСТ1 ) ЛИСТ2 / ЛИСТ3 /</b>                                                               |                    |                            |                                                                           |                       |                                  |                                    |                                                                                                    |         | $\vert \cdot \vert$                                                                                                    |              |               |                                  |                                   |                 |                        | >1         |
| Готово                                                |                                                                                                    |                    |                            |                                                                           |                       |                                  |                                    |                                                                                                    |         |                                                                                                    |              |               |                                  |                                   |                 | <b>NUM</b>             |            |
|                                                       | <b>PLAYER SAME SAME SAME</b>                                                                         |                    |                            | $\rightarrow$ $\approx$ $\approx$ $\approx$ $\approx$ $\approx$ $\approx$ |                       |                                  | <b>Rill</b> Romano                 |                                                                                                    |         |                                                                                                    |              |               |                                  |                                   |                 | <b>DECARGED MARKET</b> |            |

**Рис. 1. Лист електронної таблиці Excel комп'ютерного програмного модуля розроблення оптимізованого складу і розрахунку вартості раціону**

Щоб перемножити дані, наприклад, які розташовані в клітинках В3 і В4, треба створити формулу. Для цього потрібно навести курсор на клітинку В5 і натиснути ліву кнопку миші. Потім ставимо знак рівності "=", що є на клавіатурі, натискуємо лівою кнопкою миші на

клітинку В3, ставимо знак множення "\*" (на клавіатурі) і натискуємо лівою кнопкою миші на клітинку В4. Після чого натиснути клавішу "Enter". У клітинці В5 з'явиться результат – "46,64".

Принципова схема розроблення раціонів для лактуючих корів з використанням комп'ютерної техніки за електронними таблицями Excel включає в першу чергу використання об'ємистих кормів власного виробництва (сінаж, силос), далі, для оптимізації раціонів за обмінною енергією, включають зернову злакову суміш (50 % кукурудзи, 30 % ячменю, 20 % непродовольчої пшениці), потім, для поповнення дефіциту протеїну, включають шрот, макуху, пивну дробину, а для поповнення дефіциту цукру – кормову патоку, а також солі дефіцитних макро- і мікроелементів та вітаміни.

За дефіциту макро- і мікроелементів у раціонах необхідно використовувати мінеральні добавки. В нашому прикладі нестачу фосфору усуваємо за рахунок додавання мононатрійфосфату, в якому міститься 24 % фосфору, сірки – за рахунок елементарної сірки, нестачу мікроелементів за рахунок додавання сірчанокислих солей. Так, нестачу цинку усувають додаванням сірчанокислого цинку. Щоб визначити, скільки сірчанокислого цинку необхідно додати до раціону, потрібно нестачу (1102 мг) помножити на коефіцієнт його перерахунку в сіль (4,464) після чого одержуємо необхідну кількість солі в раціоні (4,92 г). Так само визначаємо потребу в добавках солей інших мікроелементів, яких не вистачає у раціоні.

З рис. 2, на основі комп'ютерних розрахунків, видно, що вартість добового раціону корови живою масою 700 кг за добового надою молока 40 кг становить 60,76 грн., а вартість раціону на виробництво 1 кг молока - 1,52 грн. (60,76 : 40). Враховуючи, що у собівартості виробництва молока корми становлять близько 60 %, виходить, що у наведених умовах собівартість виробництва молока дорівнює 2,53 грн. [(1,52 \* 100) : 60]. За закупівельної ціни за 1 кг молока 4,20 грн. прибуток на 1 грн. затрат на виробництво 1 кг молока буде 1,67 грн. (4,20 – 2,53), а рентабельність виробництва молока – 65,90 % [(1,67 \* 100) : 2,53].

Переваги запропонованої комп'ютерної моделі розроблення раціонів для лактуючих корів:

- використання доступної комп'ютерної техніки;

- простота в програмному забезпеченні при розробленні раціонів;

- можливість оперативного втручання з метою внесення необхідних змін для корекції раціонів у процесі їх складання;

- оперативність в розробленні раціонів.

Запропонована комп'ютерна модель передбачає:

- включення до складу раціонів кормів власного виробництва з найурожайніших за збором енергопротеїнових одиниць і найдешевших за собівартістю кормових культур за мінімального використання купованих високобілкових й інших кормових і мінеральних добавок;

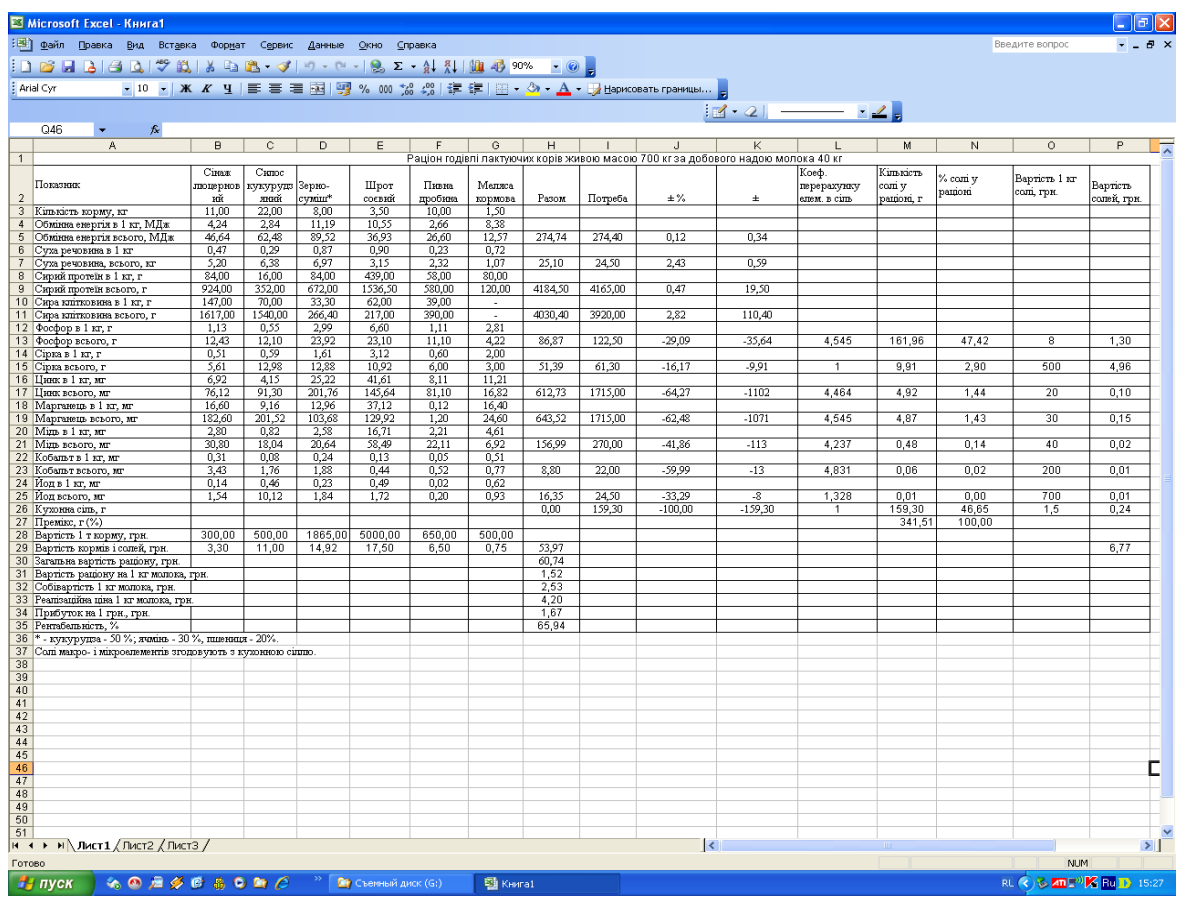

**Рис. 2. Лист електронної таблиці Excel прикладу розроблення складу і розрахунку вартості раціону годівлі лактуючих корів живою масою 700 кг за добового надою молока 40 кг**

- максимальне використання в годівлі корів об'ємистих соковитих і грубих кормів власного виробництва;

- використання покупних кормів лише для поповнення у кормах власного виробництва дефіцитних поживних і біологічно-активних речовин;

- цілолорічне згодовування кормів у вигляді оптимізованих повнораціонних кормосумішок;

- використання у раціоні обмеженого асортименту кормів з найурожайніших за енергопротеїновими одиницями і найдешевших за собівартістю кормових культур власного виробництва. Підтвердженням цього є дані про те, що методика багатоцільового програмування за оптимізації раціонів є достатньо ефективною саме в умовах вирощування і використання найурожайніших і найдешевших за собівартістю кормів [11].

Запропонований спосіб дає можливість оперативно з використанням комп'ютерної техніки одночасно у діалоговому і запрограмованому автоматизованому режимі розраховувати:

- оптимізований раціон для повноцінної годівлі корів за 30 і більше контрольованими показниками;

- вартість раціону та його економічну ефективність.

## **Висновки**

1. Пропонується комп'ютерна модель розроблення, оптимізації і розрахунку вартості раціонів для лактуючих корів за сучасними уточненими і доповненими деталізованими нормами годівлі.

2. Запропонована модель дає можливість оперативно з використанням комп'ютерної техніки одночасно у діалоговому і запрограмованому автоматизованому режимі розраховувати: оптимізований раціон для повноцінної годівлі корів за 30 і більше контрольованими показниками; вартість раціону, його економічну ефективність та очікувану собівартість і рентабельність виробництва молока.

## **Список літератури**

1. Лукьянов Б. В. Новая информационная технология оптимизации рационов для сельскохозяйственных животных (компьютерные программы «КОРАЛЛ») / Б. В. Лукьянов, П. Б. Лукьянов. – М.: РГАУ-МСХА имени К.А. Тимирязева, 2009. – 119 с.

2. Гармаш Е. Компьютерный расчет рецептов комбикормов для свиней / Е. Гармаш // Тваринництво України. – 2010. – № 1. – С. 9 – 12.

3. Гармаш Е. Компьютерная оптимизация рационов / Е. Гармаш // Тваринництво України. – 2008. – № 8. – С. 2 – 4.

4. Комп'ютерне забезпечення організації повноцінної кормової бази та годівлі м'ясної худоби // Організація нормованої годівлі худоби у м'ясному скотарстві: Практичний посібник / [А. Т. Цвігун, М. Г. Повозніков, С. М. Блюсюк, О. Л. Білозерський]. – Кам'янець-Подільський: Зволейко Д. Г., 2009. – С. 160 – 163.

5. Применение электронно-вычислительных машин (ЭВМ) для составления рационов и рецептов комбикормов // Нормы и рационы кормления сельскохозяйственных животных: справочное пособие; под ред. А. П. Калашникова, Н. И. Клейменова. – Москва: Агропромиздат, 1985. – С. 294 – 302.

6. Программирование моделей расчета рационов для сельскохозяйственных животных на ЭВМ // Нормы и рационы кормления сельскохозяйственных животных: справочное пособие; под ред. А. П. Калашникова, В. И. Фисинина, В. В. Щеглова, Н. И. Клейменова. – М.: Россельхозакадемия, 2003. – С. 274 – 276.

7. Харвей Г. Excel 2000 для Windows / Грег Харвей. – М.: Вильямс, 2002. – 384 с.

8. Обливанцов В. В. Методичні рекомендації по використанню електронної таблиці Excel для обробки матеріалів наукових досліджень / В. В. Обливанцов. – Суми: Сумський державний аграрний університет, 2000. – 46 с.

9. Ларионов В. М. Вычислительные комплексы, системы и сети / В. М. Ларионов, С. А. Майоров, Г. И. Новиков. – Л.: Энергоатомиздат, 1987. – 285 с.

10. Титоренко Г. А. Автоматизированные информационные технологии в экономике / Г. А. Титоренко. – М.: Юнити, 1999. – 400 с.

11. Райхман А. Я. Моделирование рационов новотельных коров с учетом качества протеина и углеводов / А. Я. Райхман, Н. А. Савчиц // Зоотехническая наука Беларуси: сб. науч. тр. Т. 43, ч. 2 / Науч. практический центр Нац. акад. наук Беларуси по животноводству; редкол.: И. П. Шейко (гл. ред.) [и др.]. – Жодино: Науч.-практический центр НАН Беларуси по животноводству, 2008. – С. 244 – 251.

*Предлагается компьютерная модель разработки, оптимизации и расчета стоимости рационов и премиксов для лактирующих коров согласно современных уточненных и дополненных детализированных норм кормления, при которой корма в состав рационов по питательным и физико-химическим показателям подбирают из наиболее урожайных по энергопротеиновым единицам и дешевых по себестоимости кормовых культур собственного производства при минимальном количестве покупных высокобелковых и минерально-витаминных кормовых добавок с использованием компьютерной техники в диалоговом режиме, а расчет питательности и стоимости рационов и премиксов, а также себестоимости и рентабельности производства молока осуществляется в запрограммированном автоматизированном режиме на базе электронных таблиц Microsoft Excel.*

## *Компьютерная модель, корм, рацион, питательность, молоко, себестоимость, рентабельность*

*Offers computer model development, optimization and calculation the cost of rations and premixes for lactation cows on modern exactly and advanced detail rules feed, wherein selection feeds to composition rations on nutritious and physical-chemistry indicators is conducted with most harvest for energy-protein units and cheap on cost feed crops own production the minimum quantities in purchase high-protein and mineralvitamin food additives with using computer technics in dialog regime, and calculation nutritious and cost rations and premixes, and also cost and profitability of milk production origin in programming automatized regime on base electronics tables of Microsoft Excel.*

*Computer model, feed, ration, nutritious, milk, cost, profitability*